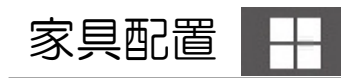

リビングに家具を配置しましょう。

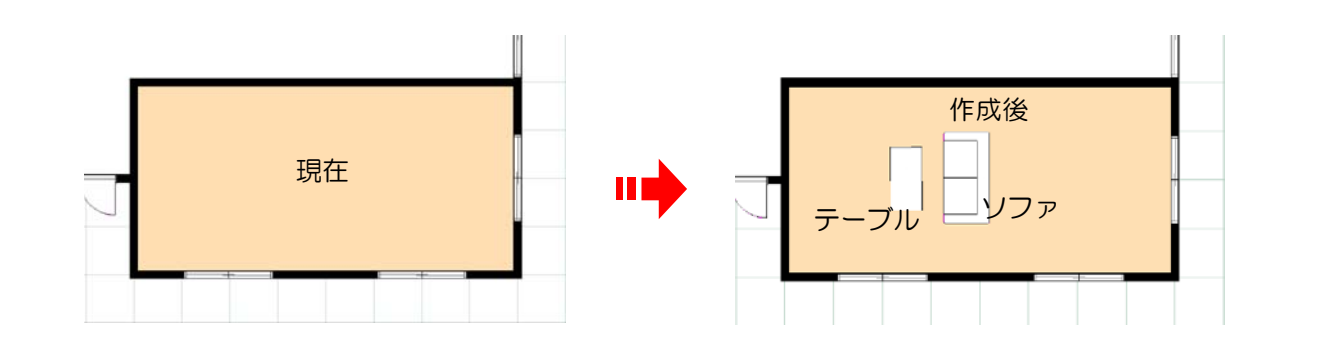

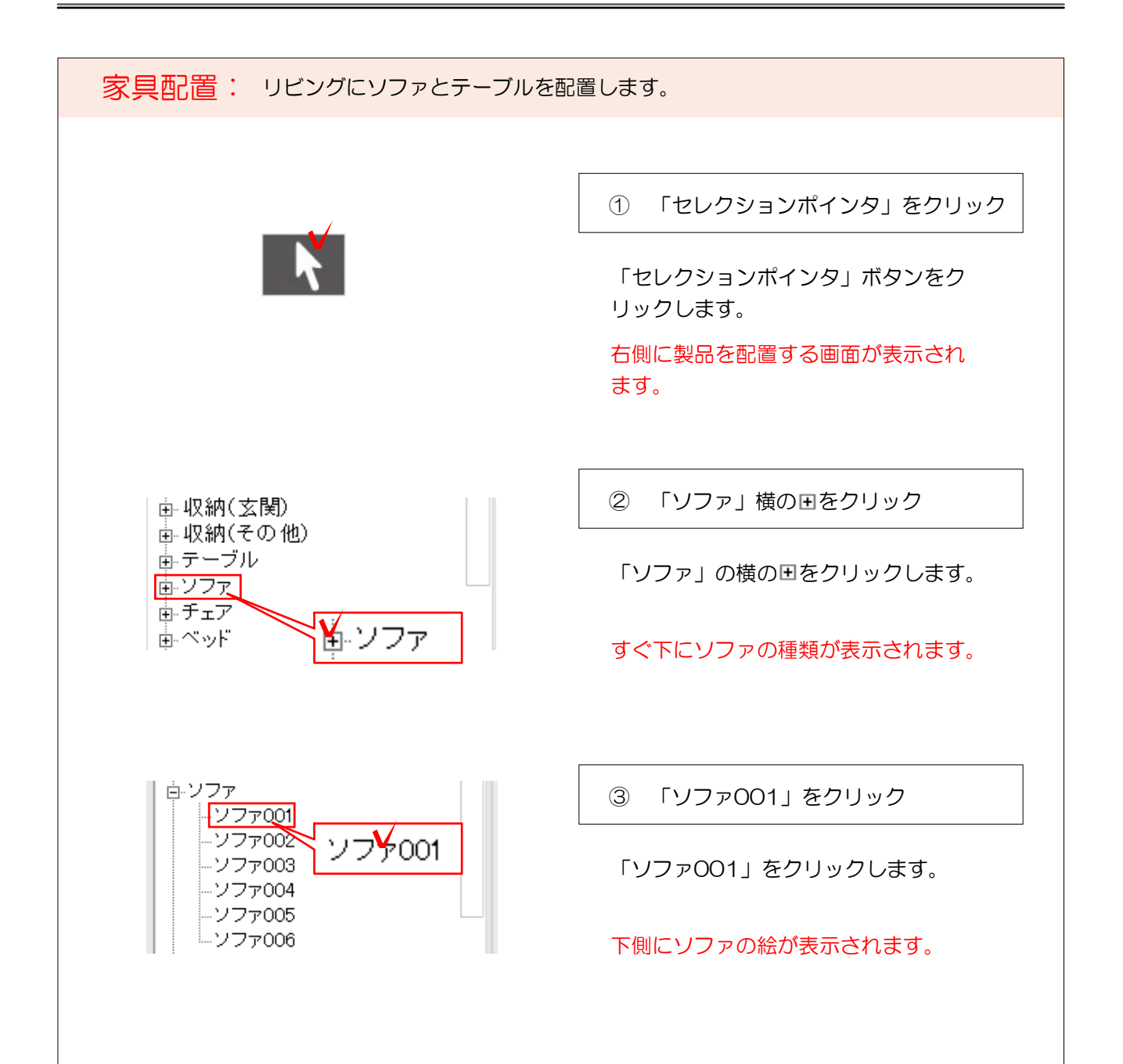

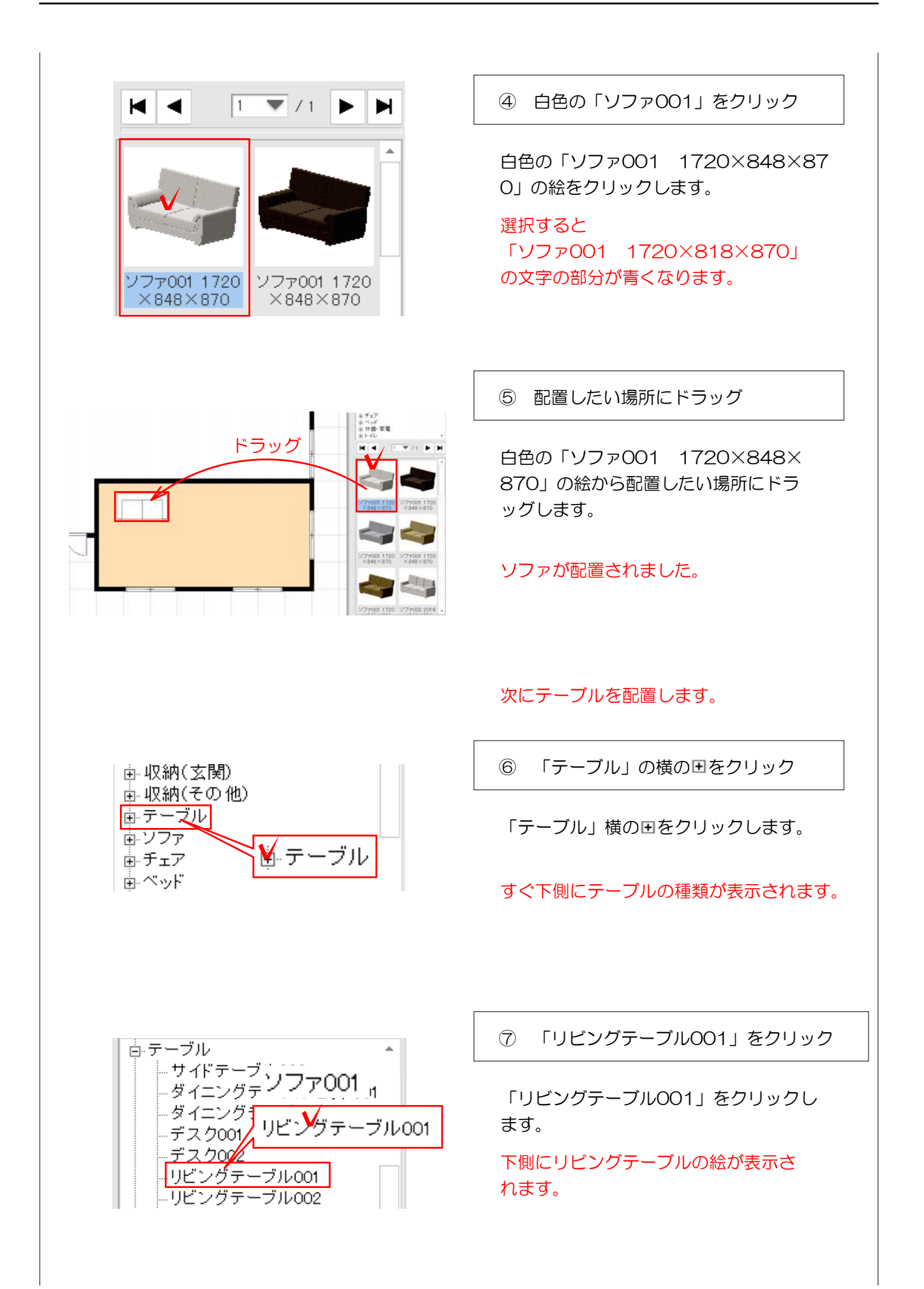

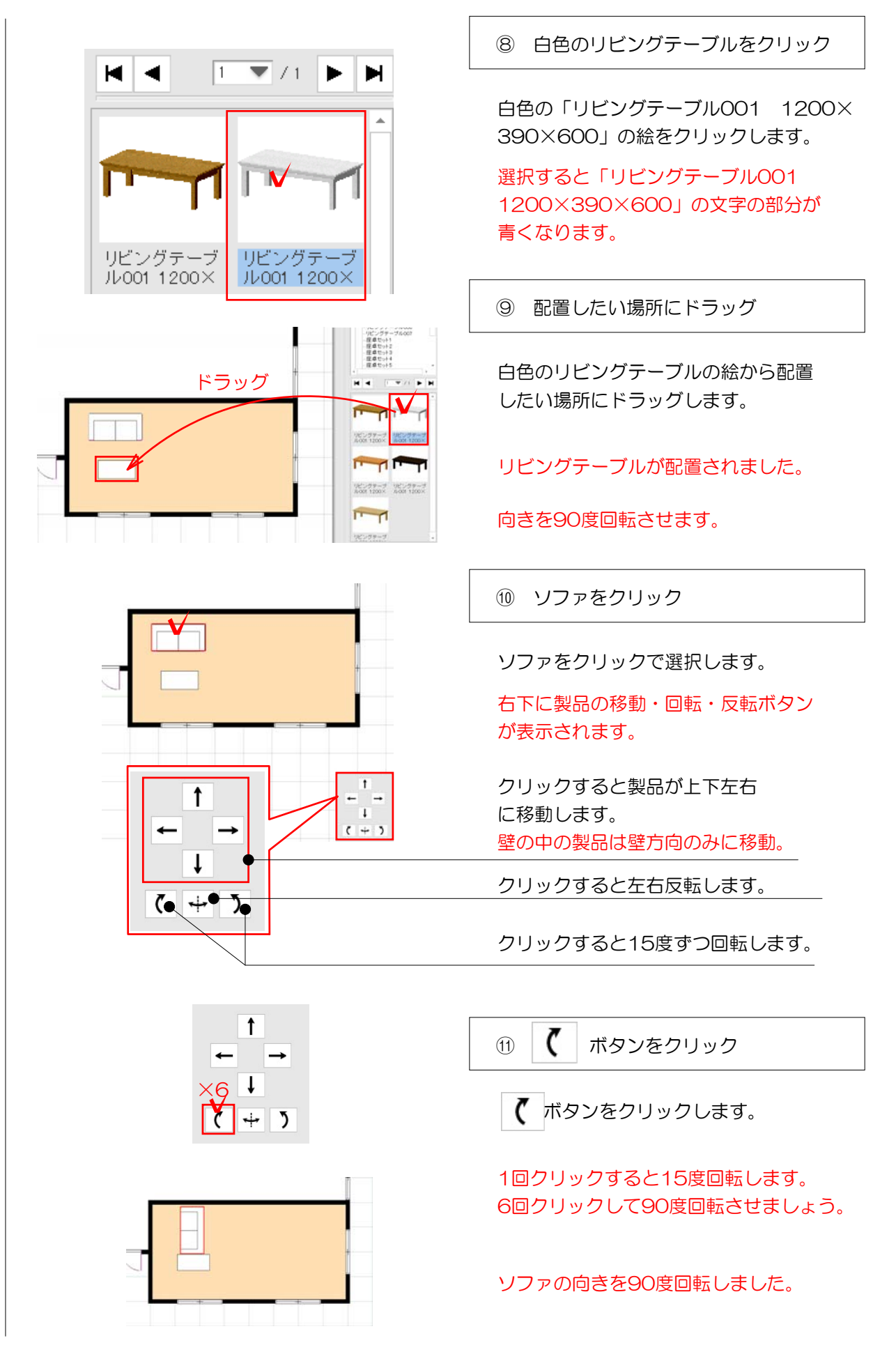

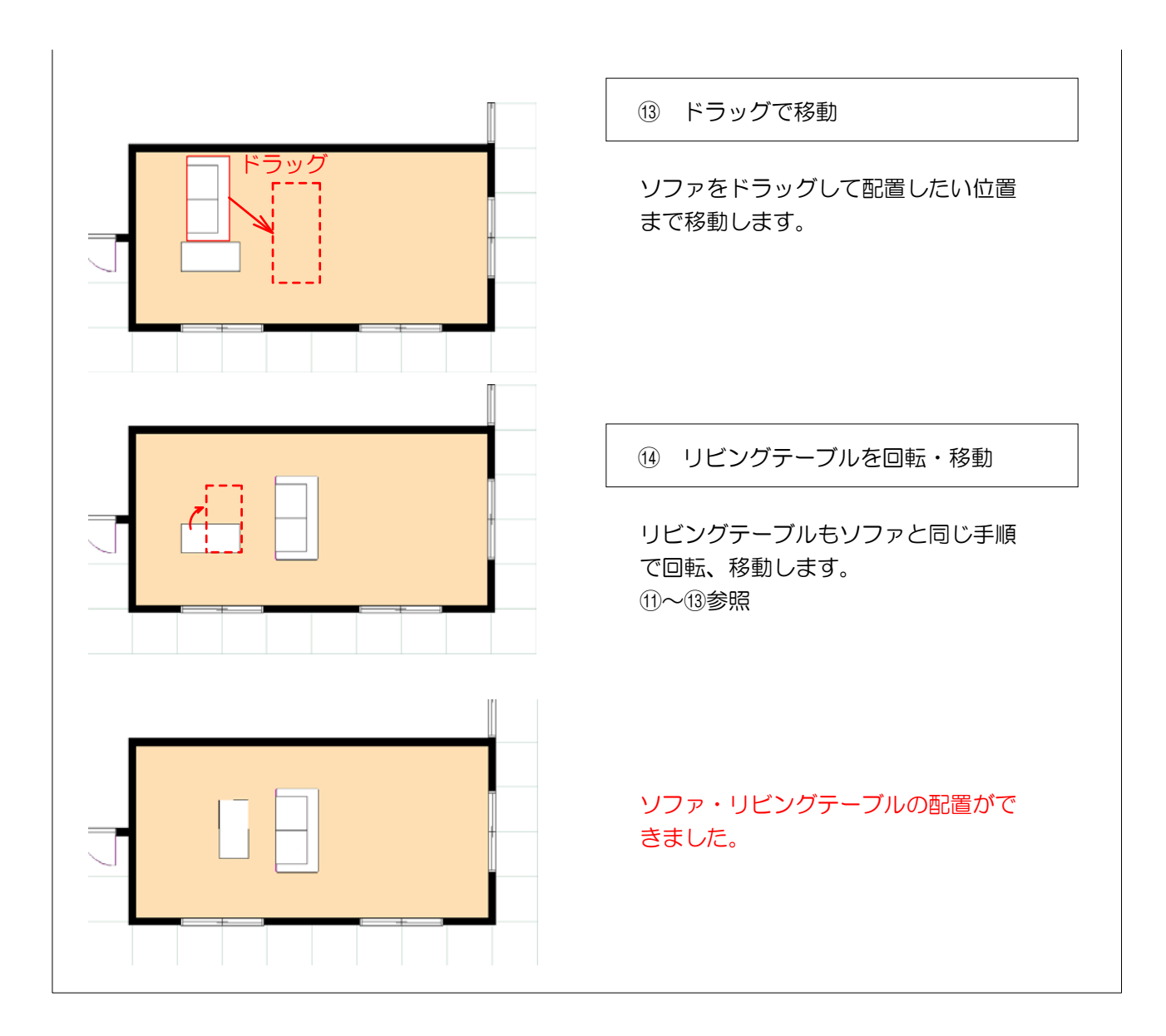